## **Codeplugs**

[Versionsgeschichte interaktiv durchsuchen](https://wiki.oevsv.at) [VisuellWikitext](https://wiki.oevsv.at)

**[Version vom 11. Dezember 2021, 11:38](https://wiki.oevsv.at/w/index.php?title=Codeplugs&oldid=19619)  [Uhr](https://wiki.oevsv.at/w/index.php?title=Codeplugs&oldid=19619) ([Quelltext anzeigen\)](https://wiki.oevsv.at/w/index.php?title=Codeplugs&action=edit&oldid=19619)** [OE3DZW](https://wiki.oevsv.at/wiki/Benutzer:OE3DZW) ([Diskussion](https://wiki.oevsv.at/w/index.php?title=Benutzer_Diskussion:OE3DZW&action=view) | [Beiträge](https://wiki.oevsv.at/wiki/Spezial:Beitr%C3%A4ge/OE3DZW)) K (typo) [Markierung:](https://wiki.oevsv.at/wiki/Spezial:Markierungen) [Visuelle Bearbeitung](https://wiki.oevsv.at/w/index.php?title=Project:VisualEditor&action=view) [← Zum vorherigen Versionsunterschied](https://wiki.oevsv.at/w/index.php?title=Codeplugs&diff=prev&oldid=19619)

## **[Version vom 11. Dezember 2021, 11:40](https://wiki.oevsv.at/w/index.php?title=Codeplugs&oldid=19620)  [Uhr](https://wiki.oevsv.at/w/index.php?title=Codeplugs&oldid=19620) [\(Quelltext anzeigen](https://wiki.oevsv.at/w/index.php?title=Codeplugs&action=edit&oldid=19620))** [OE3DZW](https://wiki.oevsv.at/wiki/Benutzer:OE3DZW) [\(Diskussion](https://wiki.oevsv.at/w/index.php?title=Benutzer_Diskussion:OE3DZW&action=view) | [Beiträge\)](https://wiki.oevsv.at/wiki/Spezial:Beitr%C3%A4ge/OE3DZW) (bt1 added) [Markierung](https://wiki.oevsv.at/wiki/Spezial:Markierungen): [Visuelle Bearbeitung](https://wiki.oevsv.at/w/index.php?title=Project:VisualEditor&action=view)

[Zum nächsten Versionsunterschied →](https://wiki.oevsv.at/w/index.php?title=Codeplugs&diff=next&oldid=19620)

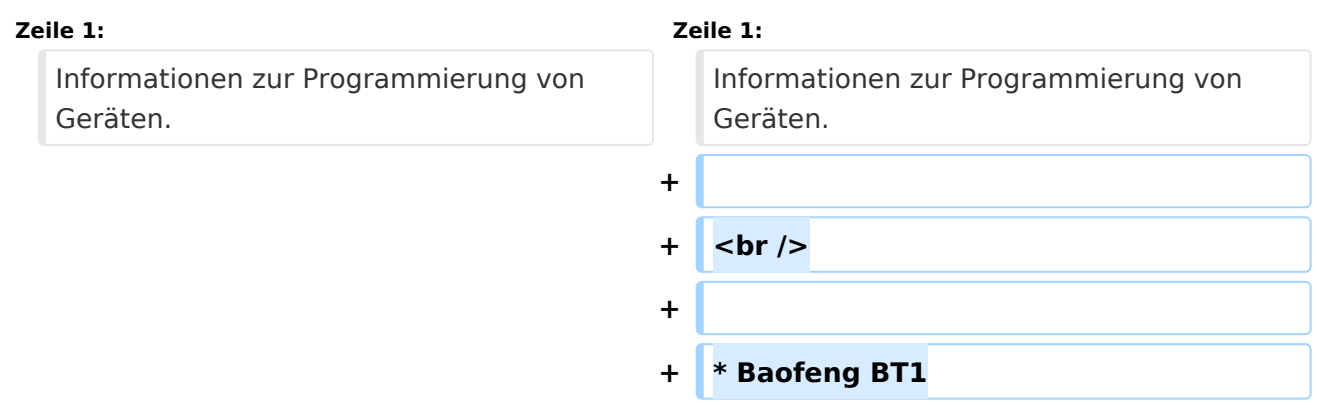

## Version vom 11. Dezember 2021, 11:40 Uhr

Informationen zur Programmierung von Geräten.

Baofeng BT1